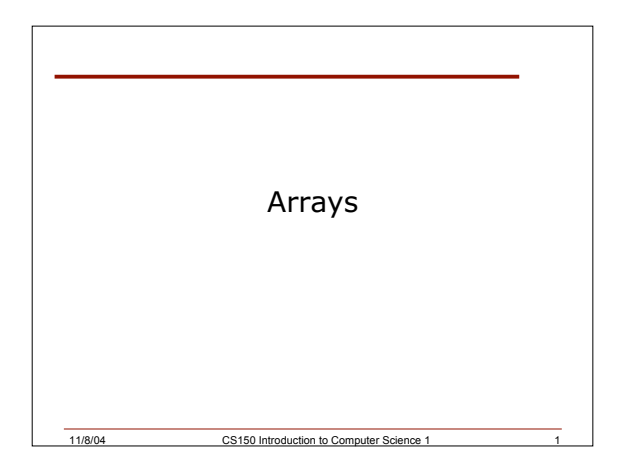

## Last Time

- We
	- o Started looking at arrays and how they can be used
- Today we will
	- o Cover more examples of arrays, as well as investigating how to pass arrays to functions

11/8/04 CS150 Introduction to Computer Science 1 2

#### Problems

- P#1: Write a C++ program segment that will switch the values in the first and third elements of the array
- P#2: Write a C++ program segment that will declare an integer array **nums** of size 100. Then place the first 100 positive even integers into the array **nums** starting with the first element and proceeding to the end of the array
- P#3: A data file of grades exists with an unknown number of characters. Write a C++ program segment that will read these characters into a character array. Assume no more than 1000 characters exists in the data file

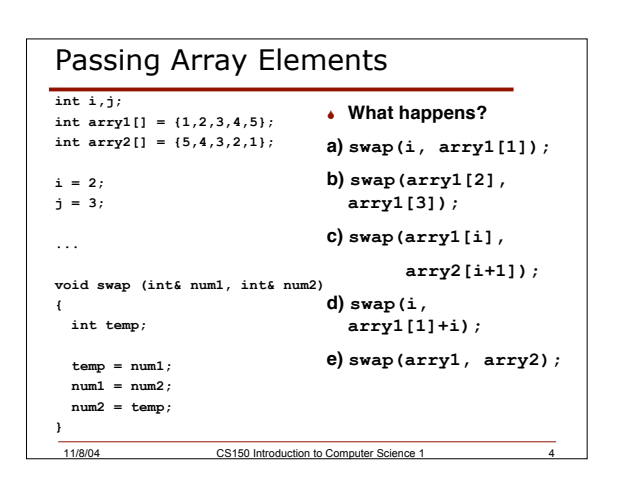

### Passing arrays to functions

11/8/04 CS150 Introduction to Computer Science

Can pass individual elements

11/8/04 CS150 Introduction to Computer Science 1 5

- If the whole array is passed, it is automatically passed by reference. Why do you think that is?
- The address of the array is passed to the function so that any element of the array can be accessed
- The address of an array is the memory location of the first element

### Problem

 Write the function definition for a 'large' function that stores the larger of each element in arry1 and arry2 in arry3, where arry1 contains {1, 2, 3, 4, 5} and arry2 {5, 4, 3, 2, 1}. If the program works, arry3 should have {5,4,3,4,5}.

11/8/04 CS150 Introduction to Computer Science

```
Solution
```

```
void large (int size, int arry1[], int arry2[], int arry3[]);
void main()
{
  const int size = 5;
  int arry1[] = {1,2,3,4,5};
  int arry2[] = {5,4,3,2,1};
  int arry3[size];
  large (size, arry1, arry2, arry3);
```
11/8/04 CS150 Introduction to Computer Science 1 7

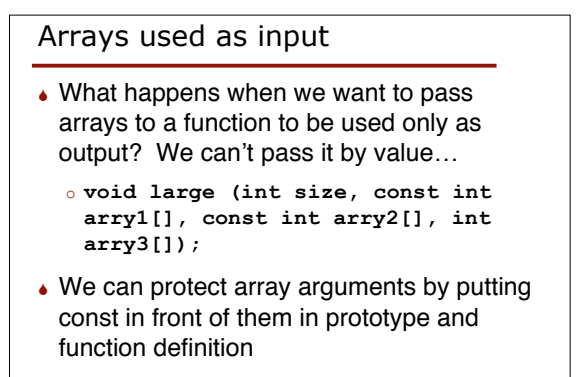

# Problem Assume you have two arrays of doubles called vals1 and vals2. They both contain maxels elements. Write a C++ bool function identical that will accept both arrays and return true if both arrays are identical; otherwise, return false. The call to your function might be by a statement of the following form: **if (identical (maxels, vals1, vals2)) cout << "Arrays are identical" << endl; else cout << "Arrays are not identical" << endl;**

11/8/04 CS150 Introduction to Computer Science 1 9

#### Summary

**}**<br>11/8/04 CS150 Introduction to Computer Science 1 7 7 11/8/04 CS150 Introduction to Computer Science 1 8

In today's lecture we covered o Passing arrays into functions

11/8/04 CS150 Introduction to Computer Science 1

- **↓ Readings** 
	- o Chapter 4